# **Gora Version Control System**

# **Table of contents**

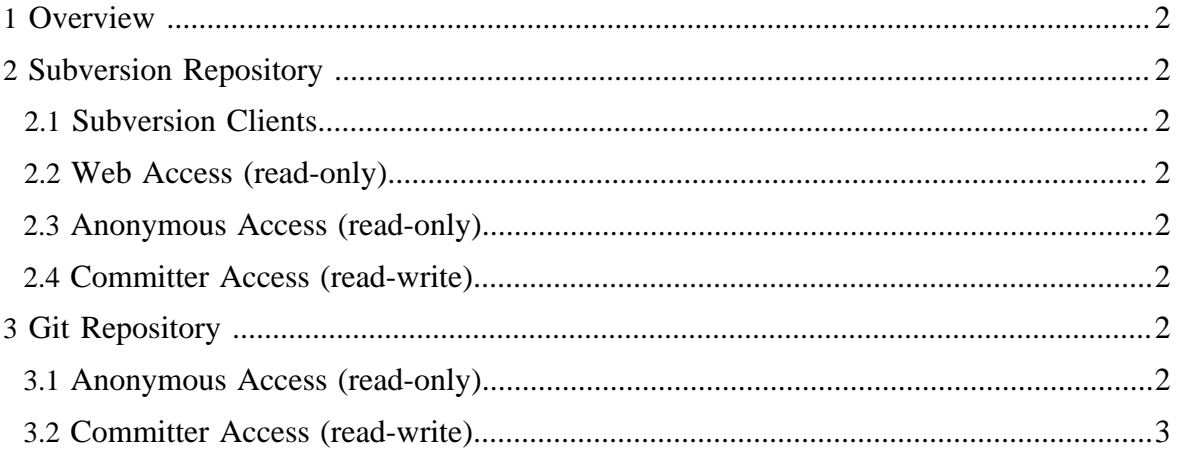

## <span id="page-1-0"></span>**1 Overview**

Gora uses the official subversion repository of the Apache Software Foundation. However, Apache also provides read only mirrors for git users. Below you can find how to use subversion or git to access Gora's source code.

# <span id="page-1-1"></span>**2 Subversion Repository**

#### <span id="page-1-2"></span>**2.1 Subversion Clients**

The Gora source code resides in the Apache [Subversion \(SVN\)](http://subversion.tigris.org/) repository. The commandline SVN client can be obtained [here.](http://subversion.tigris.org/project_packages.html) The TortoiseSVN GUI client for Windows can be obtained [here.](http://tortoisesvn.tigris.org/) There are also SVN plugins available for both [Eclipse](http://subclipse.tigris.org/) and [IntelliJ IDEA.](http://svnup.tigris.org/)

#### <span id="page-1-3"></span>**2.2 Web Access (read-only)**

The source code can be browsed via the Web at [http://svn.apache.org/viewvc/gora/.](http://svn.apache.org/viewvc/gora/) No SVN client software is required.

#### <span id="page-1-4"></span>**2.3 Anonymous Access (read-only)**

The SVN URL for anonymous users is <http://svn.apache.org/repos/asf/gora/trunk>. Instructions for anonymous SVN access are [here.](http://www.apache.org/dev/version-control.html#anon-svn)

## <span id="page-1-5"></span>**2.4 Committer Access (read-write)**

The SVN URL for committers is [https://svn.apache.org/repos/asf/gora/trunk.](https://svn.apache.org/repos/asf/gora/trunk) Instructions for committer SVN access are [here](http://www.apache.org/dev/version-control.html#https-svn).

# <span id="page-1-6"></span>**3 Git Repository**

## <span id="page-1-7"></span>**3.1 Anonymous Access (read-only)**

The apache git repository can be used for accessing the repository. The URL for anonymous read-only access is [http://git.apache.org/gora.git/.](http://git.apache.org/gora.git/) Alternatively the Github's mirror at [http://](http://github.com/apache/gora) [github.com/apache/gora](http://github.com/apache/gora) can also be used. The repository can be cloned by:

\$ git clone http://git.apache.org/gora.git/

More instructions for setting up git access can be found [here.](http://www.apache.org/dev/git.html)

#### <span id="page-2-0"></span>**3.2 Committer Access (read-write)**

Apache does not provide read-write git repositories. The subversion repository is the only official repository that has write access for now. However, committers can use git-svn package to bypass svn and use a git-only workflow. Setting up the initial repository and pushing git commits to subversion is detailed [here.](http://wiki.apache.org/general/GitAtApache)

Specifically for Gora, the following can be used to initialize the repository:

```
$ wget http://git.apache.org/authors.txt
$ git svn clone -s -r1006000:HEAD --prefix=origin/ --authors-
file=./authors.txt https://svn.apache.org/repos/asf/incubator/
gora
```